## The book was found

# Inside Inbox By Gmail: Google's New Guide To Taming Your Emails And Organizing Your Life Quickly And Easily

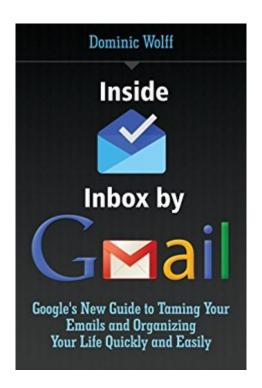

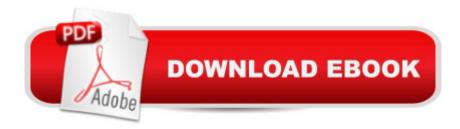

# **Synopsis**

Have you heard of the latest Inbox by Gmail? Would you like to know how it works? Do you want to know how to use it to increase your productivity and get things done? Google has given us more options for us to be able to get things done. And this new book Inside Inbox by Gmail by Dominic Wolff will help us get to know this new email service technology: Inbox by Gmail.Dominic Wolff, who is an author of several productivity books, has come up with a new guide book for a new and promising email application, Inbox by Gmail. Get to know the application-how it started, who developed it, where the inspiration was taken from, and why it was developed. With the step-by-step guide in Inside Inbox by Gmail, Dominic Wolff aims to educate the users of the new Inbox application, and how to use the application to their advantage. He makes learning fun and easy by also providing screenshots from the application itself. Inside Inbox by Gmail will enable you to:Learn how to get access to Inbox in 2 different waysUnderstand the Beta Testing phase that Inbox is undergoingGet to know the new and exciting features of Inbox by GmailKnow the advantages that Inbox has over over email servicesManage your emails efficiently and effectivelyOrganize your emails through labels and bundlesLearn how to make the most out of the Inbox application. Other than these, the author has also provided a glossary of terms used in this book. You will also find out what other people had to say about the application in the Testimonials chapter of this book and decide whether Inbox by Gmail is right for you. Become an expert in the Inbox by Gmail application with the use of Dominic Wolff's guide, Inside Inbox by Gmail. Hit the "Buy Now with 1-Click" button today!

## **Book Information**

File Size: 789 KB

Print Length: 93 pages

Simultaneous Device Usage: Unlimited

Publisher: Organized Living Press (April 7, 2015)

Publication Date: April 7, 2015

Sold by: A Digital Services LLC

Language: English

ASIN: B00VSSISV6

Text-to-Speech: Enabled

X-Ray: Not Enabled

Word Wise: Not Enabled

Lending: Not Enabled

Enhanced Typesetting: Not Enabled

Best Sellers Rank: #151,982 Paid in Kindle Store (See Top 100 Paid in Kindle Store) #11 in Books > Computers & Technology > Networking & Cloud Computing > Network Administration > Email Administration #153 in Kindle Store > Kindle Short Reads > Two hours or more (65-100 pages) > Computers & Technology #163 in Kindle Store > Kindle eBooks > Business & Money > Business Life > Time Management

### Customer Reviews

I have always been a fan of Dominic Wolffâ ™s books. His guide books are direct, clear, and practical. Thereâ ™s no beating around the bush for him. He just gives you the information that you need right away. I have purchased every single one of his books, including this new one, Inside Google Inbox.I have been using email for communication more than I have used text messaging. I use it both for work and personal stuff. I travel a lot and I send virtual postcards to my friends and relatives through email. I think Inbox will be the perfect app for me. Iâ ™ve tested it out and I love its look and functionality. It was a bit confusing at first since it looks different from Gmail that is why I looked for the perfect guidebook to help me know my way around it. I was so glad to know that my favorite author, Dominic Wolff, was one of the first people who were generous enough to share their knowledge about the Inbox app.What I liked about this guide is that it seems to be a better instructional guide for Inbox than what Google has provided. It is complete with step-by-step instructions, together with screen captures that are sure to further make the instructions clearer for the user to easily adapt.

### Download to continue reading...

Inside Inbox by Gmail: Google's New Guide to Taming Your Emails and Organizing Your Life Quickly and Easily Google Classroom: The 2016 Google Classroom Guide (Google Classroom, Google Guide, Google Classrooms, Google Drive) Quit Smoking: Stop Smoking Now Quickly And Easily- The Best All Natural And Modern Methods To Quit Smoking (Quit Smoking Now Quickly & Easily So You Can ... & Defeat Nicotine Addiction Once & For All) Cleaning and Organizing: Cleaning and Organizing Ultimate Guide for your Home (Cleaning, Cleaning house, cleaning and organizing, cleaning clutter, cleaning tips) A Simpler Guide to Gmail, third edition: An unofficial user guide to setting up and using your free Google email account (Simpler Guides) Manage your Emails and Calendar easily with Mozilla Thunderbird Google Gmail Cleaning: All Natural Homemade Cleaning Recipes: A DIY Cleaning Guide to Safe, Environmentally Friendly Money-Saving Recipes:

Aromatherapy, Clean, Organization, ... Organizing, Declutter, Organizing Book 1) How to Become a Paralegal: Learn How You Can Quickly & Easily Be a Paralegal The Right Way Even If You're a Beginner, This New & Simple to Follow Guide Teaches You How Without Failing How to Play Lacrosse: Learn How You Can Quickly & Easily Master Playing Lacrosse The Right Way Even If You're a Beginner, This New & Simple to Follow Guide Teaches You How Without Failing Sewing for Beginners: The ultimate guide to learn how to sew quickly and easily (sewing for beginners, sewing guide, hand sewing, sewing patterns, how to sew) Linux: The Ultimate Step by Step Guide to Quickly and Easily Learning Linux Erectile Dysfunction: How To Quickly And Easily Overcome Erectile Dysfunction And Impotence Naturally Without Any Medication (Men's Health, Erection Problems, Sexual Health) Cisco CCENT Networking For Beginners: The Ultimate Beginners Crash Course to Learn Cisco Quickly And Easily (Computer Networking, Network Connectivity, CCNA) Cisco CCNA Networking For Beginners: 3rd Edition: The Ultimate Beginners Crash Course To Learn Cisco Quickly And Easily (CCNA, Networking, IT Security, ITSM) Your Google Game Plan for Success: Increasing Your Web Presence with Google AdWords, Analytics and Website Optimizer Simple Life: Declutter Challenge - Cleaning & Organizing Your Life with Feng Shui (For Health, Happiness, Less Stuff, Cleaner Home, More Money) by New Free World Books Follow up Email messages that win!: How to get your sales emails opened! Programming Google App Engine with Python: Build and Run Scalable Python Apps on Google's Infrastructure Learning Google AdWords and Google Analytics

**Dmca**